## ТЕХНИЧЕСКОЕ ЗАДАНИЕ

## на проект

## «Разработка программного продукта по конвертированию входных данных согласно отображению \*.docx (\*.odt) – \*.xml»

Цель проекта: требуется разработать Программу, позволяющую по входным данным формата \*.docx (при возможности – также с \*.odt) сгенерировать конечный продукт в виде файла формата \*.xml.

Исходная информация. Имеется файл формата \*.docx или \*.odt. Требуется, чтобы Программа позволяла, согласно описанию ниже, получить на своём выходе файл формата \*.xml требуемой внутренней топологии.

Описание. Текуший технологический процесс. В настоящее время имеется следующая, представленная ниже, схема достижения текущей цели проекта (рис. 1).

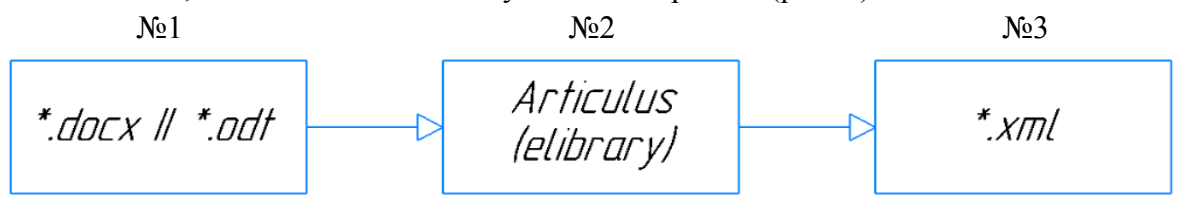

Рис. 1 - Схема достижения текущей цели проекта

В качестве исходных данных выступает файл формата \*.docx или \*.odt (блок №1). Файл представляет собой сборник научных статей в количестве порядка 60 штук и объёмом 300-400 страниц. Количество статей может изменяться. Каждая статья имеет одинаковый паттерн, и его структура не меняется от статьи к статье. Работа происходит следующим образом в хронологическом порядке:

1. Запускается веб-сервис «Articulus» (блок №2).

2. Запускается исходный файл.

3. В веб-сервисе создаётся проект, целевая задача которого заключается в формировании конечного xml-файла.

4. Производится импорт определённых полей из файла в соответствующие поля веб-сервиса <!>

5. По команде веб-сервиса формируется конечный хтl-файл с наперёд заданной веб-сервисом топологией (блок №3).

Ограничения текущего технологического процесса. Текущий процесс весьма затратный по времени и объёму работы, в связи с чем возникла необходимость его оптимизации средствами автоматической генерации требуемого хтl-файла. Львиную долю времени занимает настройка требуемого выходного хml-паттерна в блоке №2. Настройка, подразумевающая импорт данных по одноименному паттерну, выполняется ручным образом.

Желаемый технологический процесс. Выходная работа разрабатываемой в рамках текущего проекта Программы должна выглядеть следующим образом. Программа должна совмещать в себе работу вышеприведённых блоков рис. 1 таким образом, чтобы пользователь действовал согласно схеме (рис. 2).

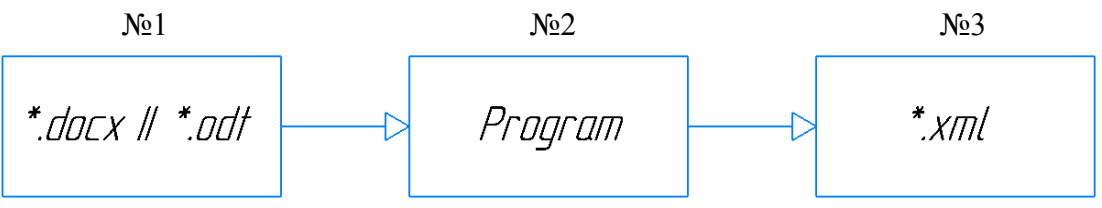

Рис. 2 - Желаемая схема достижения текущей цели проекта

Формат Программы должен представлять собой графический интерфейс, пример шаблона которого представлен ниже (рис. 3).

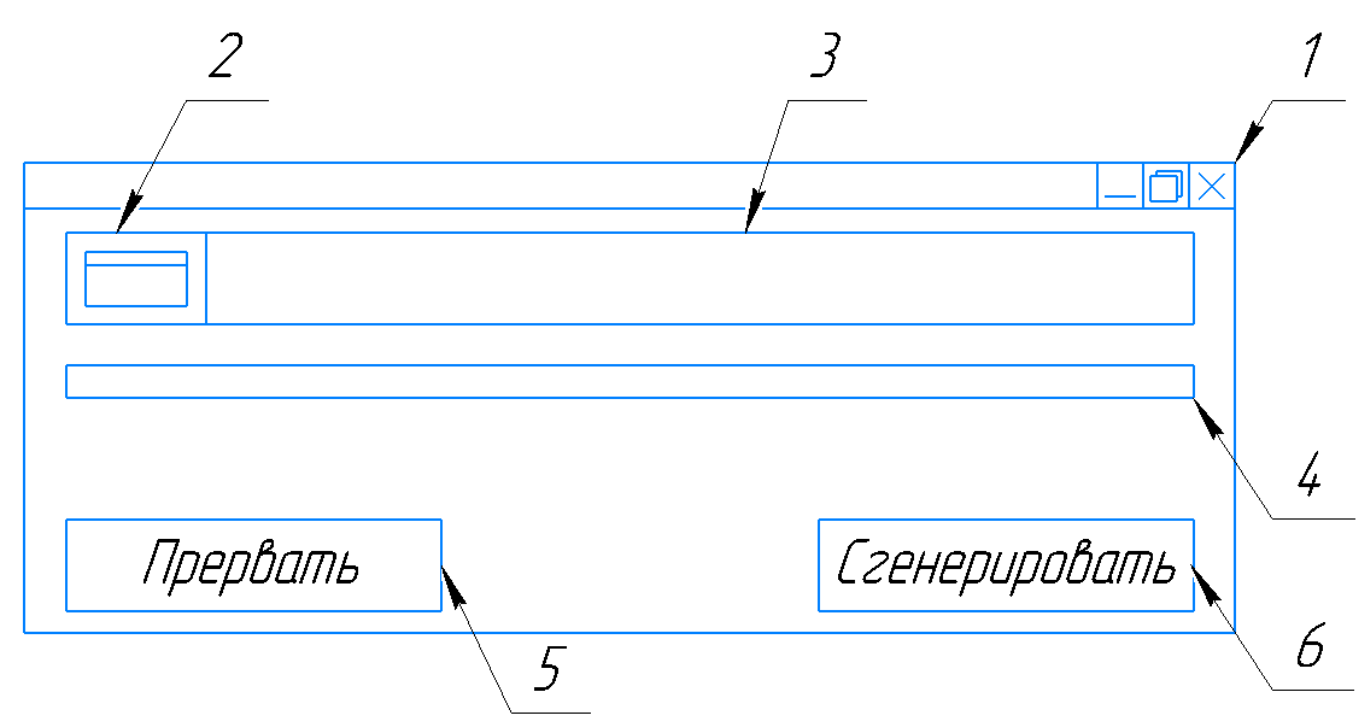

Рис. 3 - Шаблон графического интерфейса разрабатываемой Программы

Цифрами обозначены следующие структурные элементы:

- 1. графическое окно;
- 2. окно поиска «Обзор», при нажатии на которое операционная система даёт возможность выбрать файл для последующей его трансляции в xml-формат;
- 3. окно строки пути, в котором прописывается полный путь транслируемого файла;
- 4. строка состояния (status bar) процесса, оценивающая общий прогресс трансляции в режиме реального времени;
- 5. кнопка «Прервать», которая прерывает процесс трансляции при необходимости. Кнопка должна быть активной только в процессе трансляции и требовать пользовательское подтверждение действия подобно правилу «Вы уверены? - Да/Нет»;
- 6. кнопка «Сгенерировать», которая начинает процесс трансляции. Кнопка должна быть активной только после загрузки в Программу транслируемого файла (после появления пути файла). При её нажатии должен последовать запрос пользовательского подтверждения действия подобно правилу «Вы уверены? - Да/Нет».

<!>: Ниже представлен форматный хтl-шаблон одной статьи, по которому заполняются данные, соответствующе импортируемые из статьи сборника и который генерируется самим веб-сервисом «Articulus». Знак «...» отражает окаймляемыми его тегами соответствующую информацию. Пример: <pages> ... </pages> - здесь знак «...» означает номера страниц, соответствующие текущей статье из сборника. Комментарии в xml-тексте выделены как «(<комментарии>)».

<article>

```
<pages>...</pages>
<artType>PRC</artType>
\langleauthors\rangle<author num="001" id="...">
   <individInfo lang="RUS">
     <surname>... </surname>
```

```
 <initials>…</initials>
           <orgName>…</orgName>
           <address>…</address>
         </individInfo>
         <individInfo lang="ENG">
           <surname>…</surname>
           <initials>…</initials>
           <orgName>…</orgName>
           <address>…</address>
         </individInfo>
        </author>
      \alpha <author num="002" id="...">
         <individInfo lang="RUS">
           <surname>…</surname>
           <initials>…</initials>
           <orgName>…</orgName>
           <address>…</address>
         </individInfo>
         <individInfo lang="ENG">
           <surname>…</surname>
           <initials>…</initials>
           <orgName>…</orgName>
           <address>…</address>
         </individInfo>
       </author>
      </authors>
(количество author-ов может изменяться)
      <artTitles>
        <artTitle lang="RUS">…</artTitle>
        <artTitle lang="ENG">…</artTitle>
      </artTitles>
      <abstracts>
        <abstract lang="RUS">…</abstract>
        <abstract lang="ENG">…</abstract>
      </abstracts>
      <text lang="RUS">…</text>
      <codes>
        <udk>…</udk>
      </codes>
     <keywords>
       <kwdGroup lang="ANY">
         <keyword>…</keyword>
        <keyword>...</keyword>
        </kwdGroup>
      </keywords>
(количество keyword-ов может изменяться)
      <references>
        <reference>…</reference>
        <reference>…</reference>
      </references>
(количество reference-ов может изменяться)
      <files>
        <file desc="fullText">…</file>
      </files>
    </article>
```
К техническому заданию, в качестве примера, прилагаются следующие файлы:

- 1. сборник статей в формате \*.docx;
- 2. xml-файл требуемой внутренней топологии, получаемого после работы Программы.

**Используемый язык программирования** – Python.

**Сроки выполнения:** по договоренности.

**Цена реализации проекта:** по договоренности.